## <span id="page-0-0"></span>OpenAPI and Service Integration

Vijay Paul Nayar

2023-08-29 Tue

K ロ X x 4 → X ミ X × ミ X → X → ミ X → O Q O

## Outline

#### [Introduction](#page-4-0)

- [What is OpenAPI?](#page-8-0)
- [Managing OpenAPI Specs](#page-19-0)
- [Useful D Features](#page-25-0)
- [D Project: openapi-client](#page-29-0)

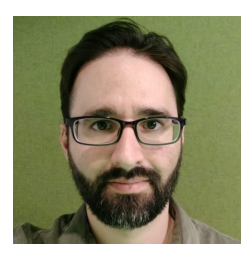

### Vijay Paul Nayar

- **Java developer and** CTO of a FinTech
- $\blacksquare$  Left CTO role to found own company

#### Funnel-Labs.io: Performant D apps.

- Funnel: High performance data storage system for ride-hailing and micro-mobility companies.
- $\blacksquare$  Fiveum: Office chat and video built to minimize interruptions and improve focus.

## How did OpenAPI Come Up?

- Built Funnel Service MVP. ...
	- How do customers pay for the service?
		- **Most services use** credit-cards
	- How to easily add credit-card support?
		- Stripe is popular and common
	- How to use Stripe?
		- Stripe has a REST API, but it's huge
	- $\blacksquare$  How do Java/Python do this?

Generated OpenAPI client Do such tools exist in D? No, but they could.

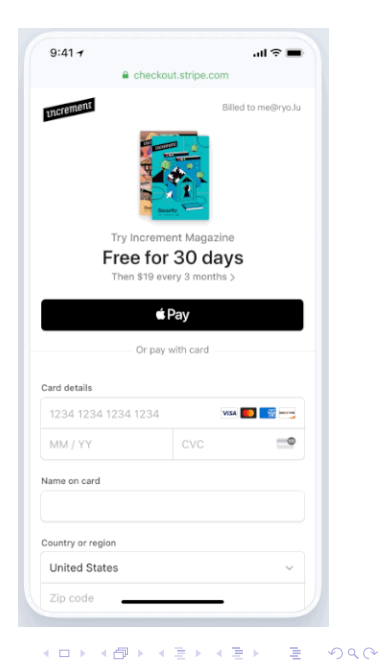

## <span id="page-4-0"></span>Introduction

## External Service Interoperability

Companies often depend on useful external services.

For example:

- Stripe (financial transactions)
- OpenAI (categorize sentiment, question/answer, content generation)
- Slack (real-time communication) Hand written clients are

time-consuming and error-prone

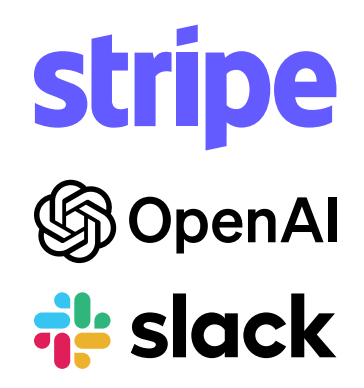

**KORKA BRADE KORA** 

## Internal Service Interoperability

Even internal services face interoperability challenges:

- **Communication must be secure**
- Interfaces should be understandable and standardized
- **Multiple programming languages must be supported** (companies change technologies, different employees have different skills, etc.)

**KORKA BRADE KORA** 

## REST Interfaces

(Re)presentational (S)tate (T)ransfer is an architectural style designed for the web

- Many forms, typically JSON/Avro/Protobuf over HTTPS
- **URLs arranged into "nouns" with HTTP Methods** representing "verbs"
- By itself, too vague to be uniform
- **Minor performance penalty for increased clarity**

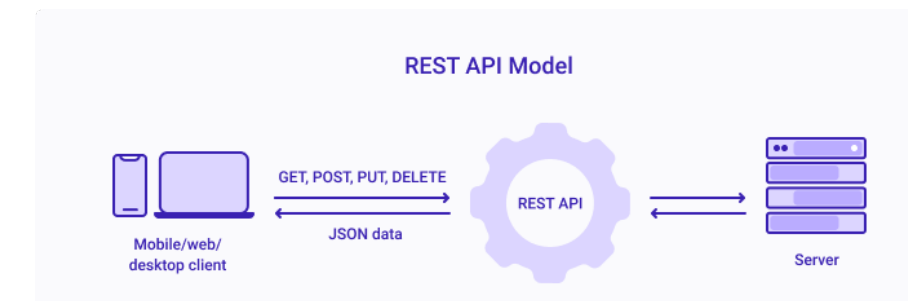

## <span id="page-8-0"></span>What is OpenAPI?

## OpenAPI

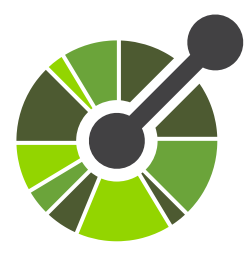

- OpenAPI Specification is open standard to define HTTP APIs for external consumers
	- Builds upon JSON Schemas <https://json-schema.org/>
	- Builds upon Swagger API description and documentation

<https://swagger.io/>

Split from Swagger in 2016 to become the OpenAPI Initiative, a Linux Foundation project

K ロ ▶ K 個 ▶ K 할 ▶ K 할 ▶ 이 할 → 이익C\*

- Commonly used by major services, e.g. Stripe, Slack, OpenAI, and 2500+ more: <https://apis.guru/>
- Standard formats mean tools can be used to generate client code with:
	- request and responses
	- documentation
	- success and error codes
- Creating an OpenAPI Specification enables low-effort cross-compatibility

**KORKA BRADE KORA** 

#### $\leftrightarrow$  swagger

#### **Swagger Sample App**

図り

This is a sample server Petstore server. You can find out more about Swagger at http://swagger.wordnik.com or on irc.freenode.net,<br>#swagger. For this sample, you can use the api key "special-key" to test the authorization

**Terms of service** Contact the developer Apache 2.0 not : Conventions about note

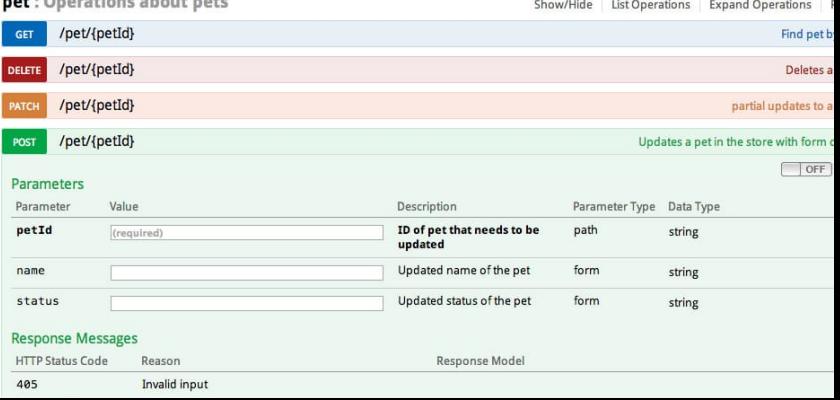

## Structure of an OpenAPI Specification

OpenAPI Specification is itself a JSON/YAML document

#### OpenAPI Major Top-Level Attributes

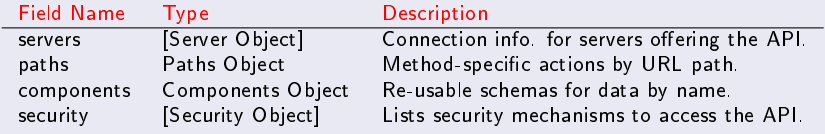

## Defining API Endpoints -  $\#$ /paths

{

**Mapping from endpoint URL to details** 

```
"paths": {
  "/files/{file_id}": { // URL => Path Item
    "delete": { //<i>Method</i> => <i>Operation</i>"operationId": "deleteFile", // API-unique identifier
      "tags": [ // Tags for grouping documentation
        "OpenAI"
      ],
      "summary": "Delete a file.", // A 1-liner for documentation.
      "parameters": [ // Request parameters in path/query/header/cookie
        {
           "in": "path",
           "name": "file id",
           "required": true,
           "schema": { // JSON Schema format is used.
             "type": "string"
           },
           "description": "The ID of the file to use for this request"
        }
      ],
      "responses": { // Response data format by HTTP status
         "200": {
           "description": "OK",
           "content": {
                                                    KORK EXTERNE DRAM
            "application": { { } { } application of a set of a set of a set of a set of a set of a set of a set of a set of
```
## JSON Schemas

- All data represented in JSON can be described using [JSON Schemas.](https://datatracker.ietf.org/doc/html/draft-bhutton-json-schema-00)
- Assertions are used to validate if data matches the schema:
	- type Primitive valies like null, boolean, object, array, number, string
	- format How a type is used, e.g. date-time, email, uri, ipv4, etc.
		- enum Limit value to a predefined list.
		- allOf All validations must be satisfied. any Of One or more validation must be satisfied. oneOf Exactly one validation must be satisfied.

## JSON Schema Example

#### An example schema:

{

```
"components": {
  "schemas": {
    "CreateChatCompletionResponse": {
      "type": "object",
      "properties": {
        "id": {
          "type": "string"
        },
        "model": {
          "type": "string"
        },
        "choices": {
          "type": "array",
          "items": {
            "type": "object",
            "required": [
              "index",
              "message",
              "finish_reason"
            ],
            "properties": {
               ...
```
An example instance complying with the schema:

```
{
  "id": "3d5e3472-3057-11ee-89d4-c3a0bb88"model": "gpt-3.5-turbo",
  "choices": [
    {
      "index": 3,
      "finish_reason": "length",
      "message": { ... }
   },
    ...
```
K ロ > K @ > K 할 > K 할 > → 할 → ⊙ Q @

## Schema Primitive Types

#### Data Types:

- $\blacksquare$  The "type" field corresponds broadly to a JSON type.
- $\blacksquare$  The "format" field clarifies details and usage.

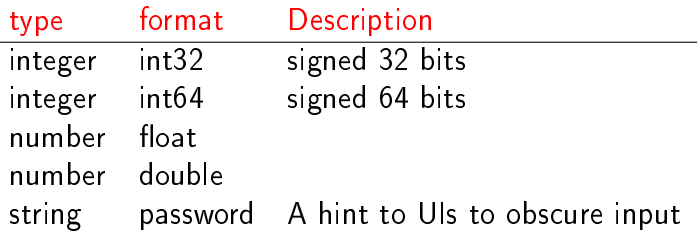

## Defining Common Components -  $\#/$ components

APIs commonly have shared data types between paths.

- **E** Frror and Created responses
- Query Parameters
- Security headers

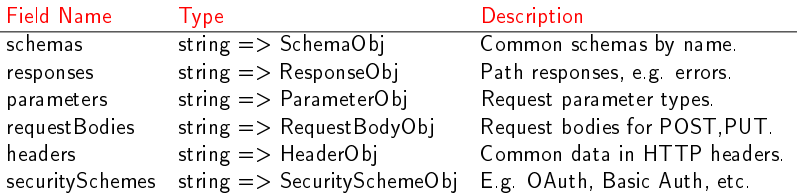

 $\blacksquare$  Once defined, components can be referenced by their location in the OpenAPI Schema.

Substitute type definition with a " $\mathbb{S}$ ref" to a component. "properties": { "index": { "type": "integer" }, "message": { "\$ref": "#/components/schemas/ChatCompletionRespons

```
},
```
**K ロ X K 레 X K 회 X X 회 X 및 X X X X X 전** 

# <span id="page-19-0"></span>Managing OpenAPI Specs

K ロ > K @ > K 할 > K 할 > → 할 → ⊙ Q @

- D currently lacks tools to extract specification from code.
- Open question whether it is better to:
	- Generate specification from code
		- $\blacksquare$  Easier to keep specification up to date
		- Language/Framework-specific projects like [SpringDoc](https://springdoc.org/)

K ロ ▶ K 個 ▶ K 할 ▶ K 할 ▶ 이 할 → 이익C\*

- Generate interfaces from specification
	- **Easier tool integration and multi-language support**
	- Projects like [openapi-generator](https://github.com/OpenAPITools/openapi-generator)

## OpenAPI Specification from Code

- Systems like SpringDoc are specific to language (Java)  $\mathcal{L}_{\mathcal{A}}$ and web framework (Spring)
- OpenAPI Specification is updated with code changes

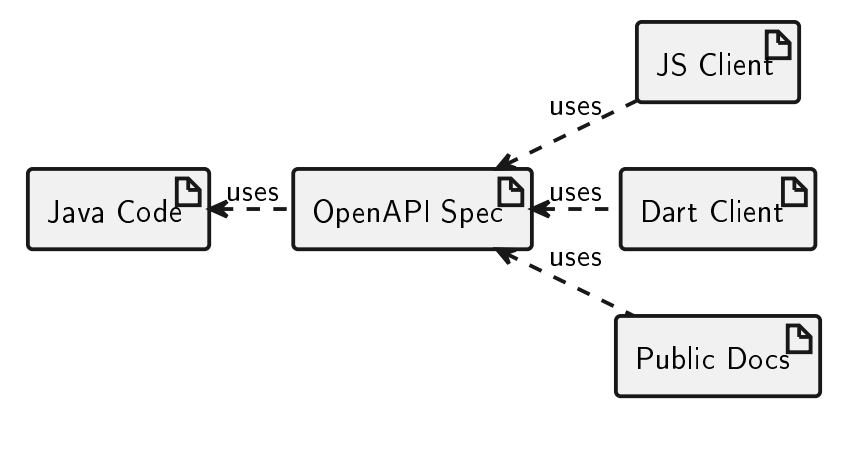

## OpenAPI Specification from Code

- What happens when a service is split?
- What if multiple technologies are used?

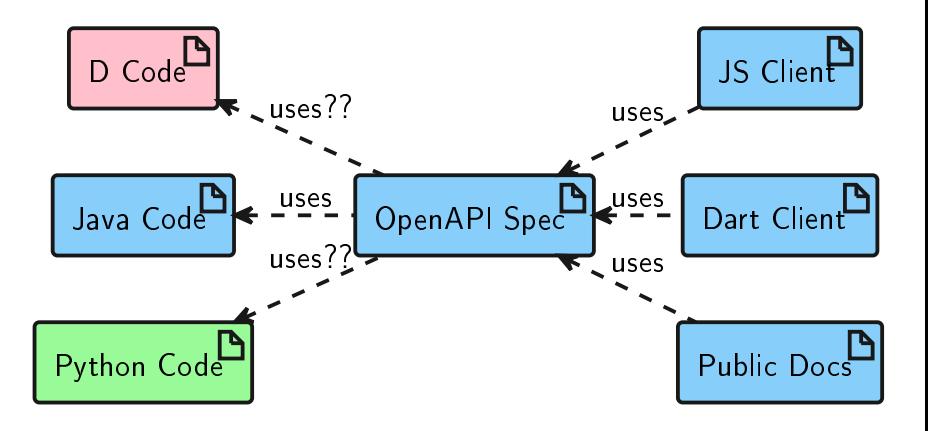

イロト イ押ト イヨト イヨト

 $2Q$ 

## Code from OpenAPI Specification

Requires clients/servers to regenerate code after changes

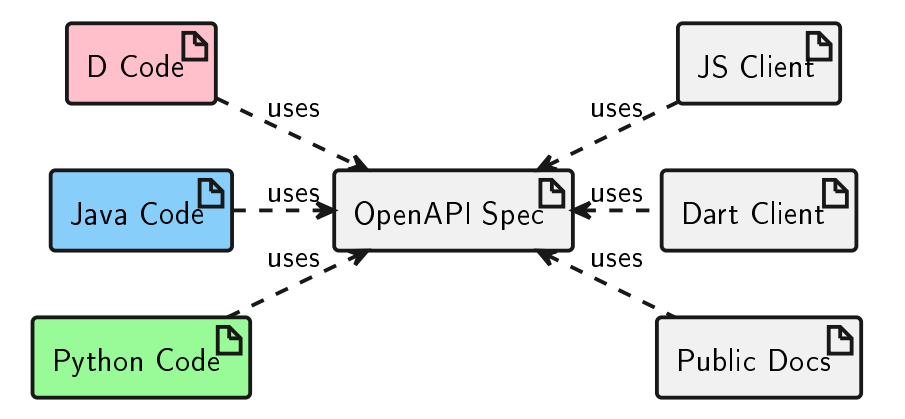

## Java SpringDoc OpenAPI Annotations

```
@Security Scheme(name = "petstore_auth", type = SecuritySchemeType.0AUTH2, flow
                    \mathcal{O}(1) \mathcal{O}(1) @OAuthScope(name = "read:pets", description = "read your pets") })))
QTag(name = "pet", description = "the pet API")public interface PetApi {
          @Operation(summary = "Add a new pet to the store",
               description = "Add a new pet to the store",
               security = { @SecurityRequired(name = "petstore_auth", scopes =tags = \{ "pet" \})@ApiResponses(value = {
               @ApiResponse(responseCode = "200",
                    description = "Successful operation",
                    content = {@Content(mediaType = "application/xml", schema = @Schema(imp@Content(mediaType = "application/json", schema = @Schema(in)@ApiResponse(responseCode = "405", description = "Invalid input")
          })
          \mathcal{Q}PostMapping(value = "/pet", consumes = { "application/json", "application
          default void addPet(
               QParameter(description = "Create a new pet in the store", required
            // return getDelegate().addPet(pet);
          }
```
<span id="page-25-0"></span>Presentation Agenda

## Useful D Features

K ロ ▶ K 個 ▶ K 할 ▶ K 할 ▶ 이 할 → 9 Q Q →

## **Mixins**

The mixin expression takes a list of string arguments representing a complete D statement and turns them into code.

- Can make use of variables known at compile-time, e.g. those provided by templates
- Useful for code that declares variables or methods with parameterized identiers

**K ロ X K 레 X K 회 X X 회 X 및 X X X X X 전** 

```
mixin("private bool _myValue;");
```

```
string N = "yourVal";mixin("private bool", "__", N, ";");
```
## Mixin Templates

A mixin template encloses declarations of fields, functions, classes, structs, etc. When referenced in code with compile-time parameters, it inserts those declarations in the scope in which it was called.

**Mixin Templates: Re-useable code generation** 

```
import std.traits : isAssignable;
import std string : capitalize;
import std.typecons : Nullable;
mixin template AddField(C, T, string N) {
  // Declare the variable.
  mixin(T, " " " , N, ";" );
  mixin( // Define setter function.
      C, " set", capitalize(N), "(ST)(ST val)"if (isAssignable!(T, ST)) {",
      " this.", N, " = val;"." return this;",
      "}");
}
                                                 // Example usage
                                                 class Fish {
                                                   mixin AddField!(typeof(this),
                                                       Nullable: int, "age");
                                                   mixin AddField!(typeof(this),
                                                       Nullable!string, "job");
                                                 }
                                               unittest {
                                                ' import std.stdio;
                                                   Fish f = new Fish().setAge(42)
                                                       .setJob("Accountant");
                                                   writeln(f.age, " ", f.job);
                                                 }
```

```
KORKA BRADE KORA
```
## <span id="page-28-0"></span>Static ForEach

static foreach statements generate repeated lines of code in the same scope in which they occur.

static foreach: Loop over compile-time data, such as class members.

```
import std.traits : Fields, FieldNameTuple,
                                                  class A {
                    BaseClassesTuple;
                                                    int a1;
// Add setters for a single class.
                                                    string a2;
mixin template AddClassSetters(C) {
                                                  }
  static foreach (
      size_t i; iota(Fields!(C).length)) {
                                                  class B : A {
    mixin AddSetter!(
                                                    float b1;
        Fields!(C)[i], FieldNameTuple!(C)[i]);
                                                    mixin AddSetters! (typeof(this))
  }
                                                  }
}
// Add setters for full class hierarchy.
                                                  unittest {
mixin template AddSetters(C) {
                                                    import std.stdio;
  static foreach (B; BaseClassesTuple!(C)) {
                                                    B b = new B()mixin AddSetters!(B);
                                                      .setA1(3)}
                                                      .setA2("ham")
  mixin AddClassSetters!(C);
                                                      .setB1(2.9);
}
                                                  }K ロ ▶ K 個 ▶ K 할 ▶ K 할 ▶ 이 할 → 이익C*
```
<span id="page-29-0"></span>Presentation Agenda

## D Project: openapi-client

## Simple OpenAPI Client in D

[code.dlang.org](https://code.dlang.org/) project: [openapi-client](https://code.dlang.org/packages/openapi-client)

- Consistent interface created/updated in seconds
- Creates data types from OpenAPI Specification
- **Creates client to call endpoints**
- Configurable server and security controls

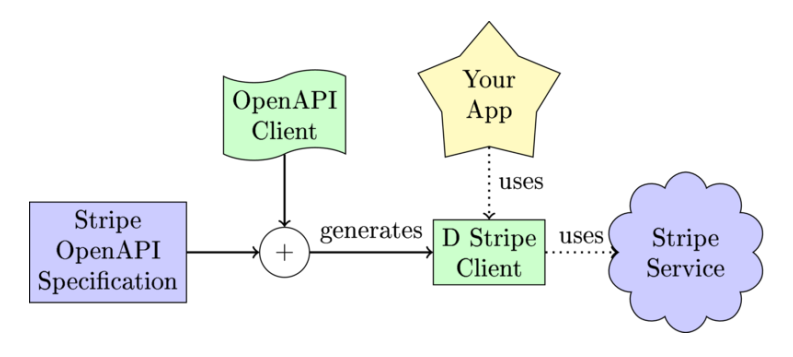

## openai-client: Creating an OpenAI Client

**1** Download the OpenAPI Specification from GitHub: curl https://raw.githubusercontent.com/openai/ openai-openapi/master/openapi.yaml -o openapi.yaml **2** Convert to ISON format: yq openapi.yaml -o json > openapi.json <sup>3</sup> Invoke openapi-client to generate code: dub run openapi-client@2.0.1 -- --openApiSpec=json/openapi.json --packageRoot=openai <sup>4</sup> Done!

## openai-client: Generated Models

```
// File: openapi/model/CreateImageEditRequest.d
class CreateImageEditRequest {
 /**
  * The number of images to generate. Must be between
   */
 @vibeName("n")
 @vibeOptional
  @vibeEmbedNullable
 Nullable!(int) n;
 /**
  * The image to edit. Must be a valid PNG file, less
   * provided, image must have transparency, which wil
   */
 @vibeName("image")
 @vibeOptional
  string image;
```
## openai-client: Generated Models

- Optional fields are Nullable.
- Nested objects as static inner classes
- **Documentation included**
- Builder pattern used to ease object creation

## openai-client: Generated Services

```
// File: openai/service/image_edits_service.d
/**
```

```
* Service to make REST API calls to paths beginning w
*/
```

```
class ImagesEditsService {
```

```
/**
```

```
* Creates an edited or extended image given an orig
ss ImagesEditsService {<br>**<br>* Creates an edited or extended image<br>* See_Also: HTTP POST `/images/edits`
```

```
*/
```

```
void createImageEdit(
```
CreateImageEditRequest requestBody,

```
CreateImageEditResponseHandler responseHandler,
) {
```
KO KKOKKERKER E 1990

```
ApiRequest requestor = new ApiRequest(
```

```
HTTPMethod.POST,
```

```
Servers.getServerUrl(),
```

```
"/images/edits");
```
### <span id="page-35-0"></span>openai-client: Using Services

```
// Service classes group API functionality by path, e.g. /completions
auto service = new CompletionsService();
// Invoke an API endpoint, this one is for POST /completions
service.createCompletion(
    // Define the request body with a builder.
    CreateCompletionRequest.builder()
        .model("text-davinci-003")
        .prompt(Json("What is the cutest breed of rabbit? "))
        .echo(true)
        .maxTokens(2048)
        .build(),
    // ResponseHandlers have an attribute for each valid response.
    CompletionsService.CreateCompletionResponseHandler.builder()
        .handleResponse200((CreateCompletionResponse response) {
          logDebug("%s", serializeToJson(response).toString());
        })
        .build();
```

```
openai-client: Server Response
```

```
{
  "object": "text_completion",
  "created": 1690899388,
  "usage": {
    "prompt_tokens": 10,
    "total_tokens": 68,
    "completion_tokens": 58
 },
  "id": "cmpl-7ikSiD1IqwHn4XMwg8K04lvx2DnL9",
  "model": "text-davinci-003",
  "choices": [
    {
      "index": 0,
      "text": "What is the cutest breed of rabbit?
               The debate for which rabbit breed is the
```
as it will depend [on](#page-35-0) [w](#page-37-0)[h](#page-35-0)[a](#page-36-0)[t](#page-37-0) [t](#page-29-0)[he](#page-38-0)[in](#page-38-0)[di](#page-0-0)[vi](#page-38-0)dual

- <span id="page-37-0"></span> $\blacksquare$  Move spec-first efforts to more mature projects like [openapi-generator](https://github.com/OpenAPITools/openapi-generator)
	- **Add D** client and server-stub [generators](https://github.com/OpenAPITools/openapi-generator/wiki/How-to-add-a-generator-for-a-new-language-or-framework)
- $\blacksquare$  Consider code-first integration via annotations in frameworks like [Vibe.d](https://vibed.org/)

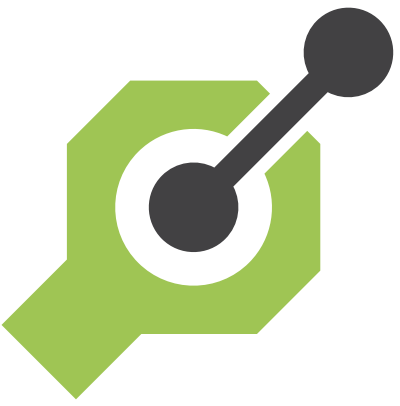

K ロ ▶ K 個 ▶ K 할 ▶ K 할 ▶ 이 할 → 이익C\*

#### <span id="page-38-0"></span>Thank you for your interest and attention!

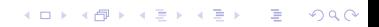